# *iNode Control Point USB*

*instrukcja użytkownika*

*© 2015-2017 ELSAT ®*

## **1. Wstęp**

Chcielibyśmy Państwu przedstawić rodzinę urządzeń **iNode** działających w technologii **Bluetooth Low Energy ®**. Pokażemy Państwu, że BLE to nie tylko tagi do znajdowania zagubionych kluczy, czy tagi lokalizacyjne, lecz jeszcze coś więcej.

Nasze urządzenia potrafią to i jeszcze więcej:

- Są to przede wszystkim urządzenia bateryjne.
- Działają bez jej wymiany do 12 miesięcy w zależności od zastosowania i sposobu użycia.
- Mają pamięć do rejestrowania zdarzeń, odczytów pomiarów etc.
- Precyzyjne czujniki temperatury, wilgotności, przyspieszenia czy pola magnetycznego pozwalają na precyzyjne sterowanie automatyką domową czy też opiekę nad ludźmi starszymi.
- Jako urządzenia zdalnego sterowania, mimo małego poboru mocy, mają duży zasięg i cechy niedostępne dla innych konkurencyjnych urządzeń – własne hasło użytkownika, szyfrowanie AES, sterowanie bezpośrednio ze smartfona.

**iNode** może też pomóc w kontroli przemieszczania się osób czy towarów, zapisując czas pojawienia się i zniknięcia z zasięgu rejestratora (aktywne **RFID®** o dużym zasięgu). Nowe funkcjonalności związane z rozwojem produktu to też nie problem – umożliwia to zdalna wymiana firmware z PC lub smartfona z **Bluetooth 4.0 ®** i obsługą **Bluetooth Low Energy ® (Bluetooth Smart ®)**.

**iNode Control Point USB** działa identycznie jak **iNode Control Point** z wyjściem bezpotencjałowym. Różnica polega na tym, że wszelkie informacje na temat weryfikacji zdalnych urządzeń (typu **iNode Control ID** lub aplikacji na smartfonie **iNode CID**) są wysyłane przez USB do współpracującego z nim PC, który wie, czy zdalne urządzenie zostało zweryfikowane pozytywnie i może podjąć wtedy odpowiednie działanie (wymaga to odpowiedniego oprogramowania). Weryfikacja odbywa się autonomicznie w **iNode Control Point USB**. Zastosowana metoda autoryzacji identyfikatorów (**iNode Control ID** lub aplikacji **iNode CID**) typu Challenge/Response z użyciem szyfrowania AES128 i dwóch haseł zapewnia bardzo wysoki stopień bezpieczeństwa.

Jeśli zakończy się ona sukcesem w **iNode Control ID** zostanie zapisana informacja o tym zdarzeniu. Późniejsze jej odczytanie umożliwia stwierdzenie jakie pomieszczenia i kiedy zostały odwiedzone przez osobę noszącą ten identyfikator.

Znaki towarowe lub zarejestrowane znaki towarowe:

**Bluetooth Low Energy ®, Bluetooth 4.0 ®, RFID®,CSR®,Windows®, Android, Google, Microsoft, ThingSpeak, Raspberry Pi, Domoticz, BlueZ , Linux** są użyte w niniejszej broszurze wyłącznie w celach informacyjnych i należą do ich właścicieli.

# **2. Konfiguracja iNode Control Point USB**

Konfiguracja **iNode Control Point USB** odbywa się tylko przez złącze USB (921600 bps 8N1). Urządzenie jest widziane od strony PC jako port szeregowy (COM). Do komunikacji z urządzeniem można np. wykorzystać aplikację PuTTY - http://www.putty.org/, gdyż ma ona obsługę protokołu X-Modem wykorzystywaną przez urządzenie do wymiany firmware.

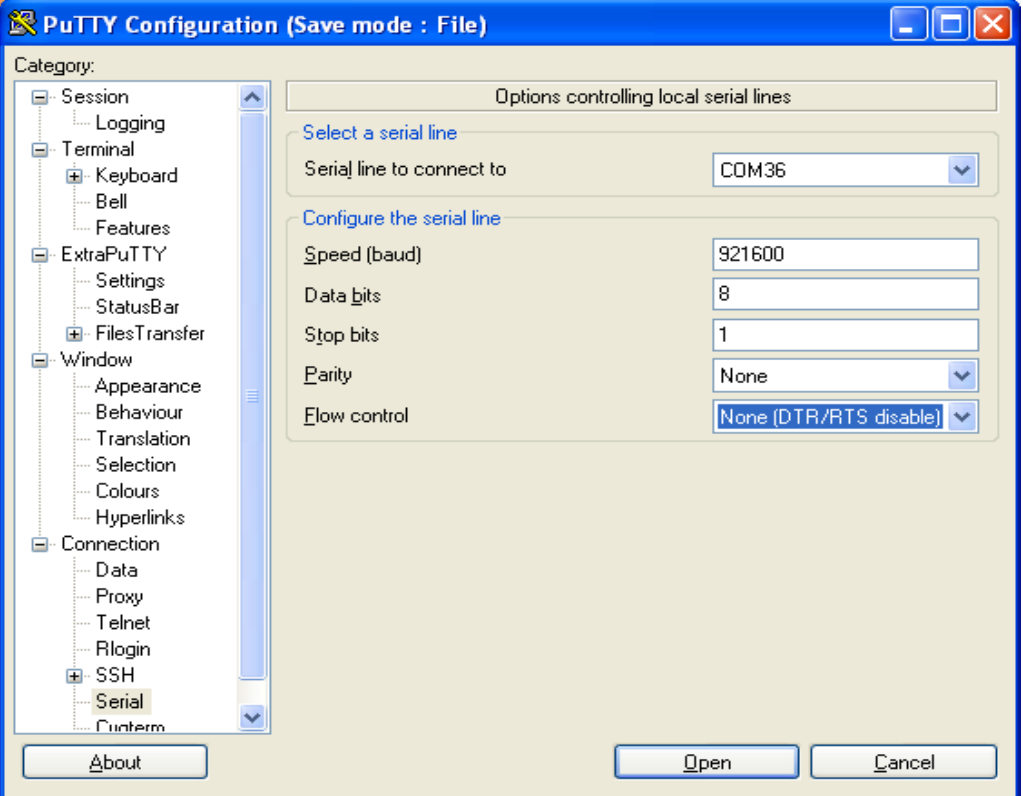

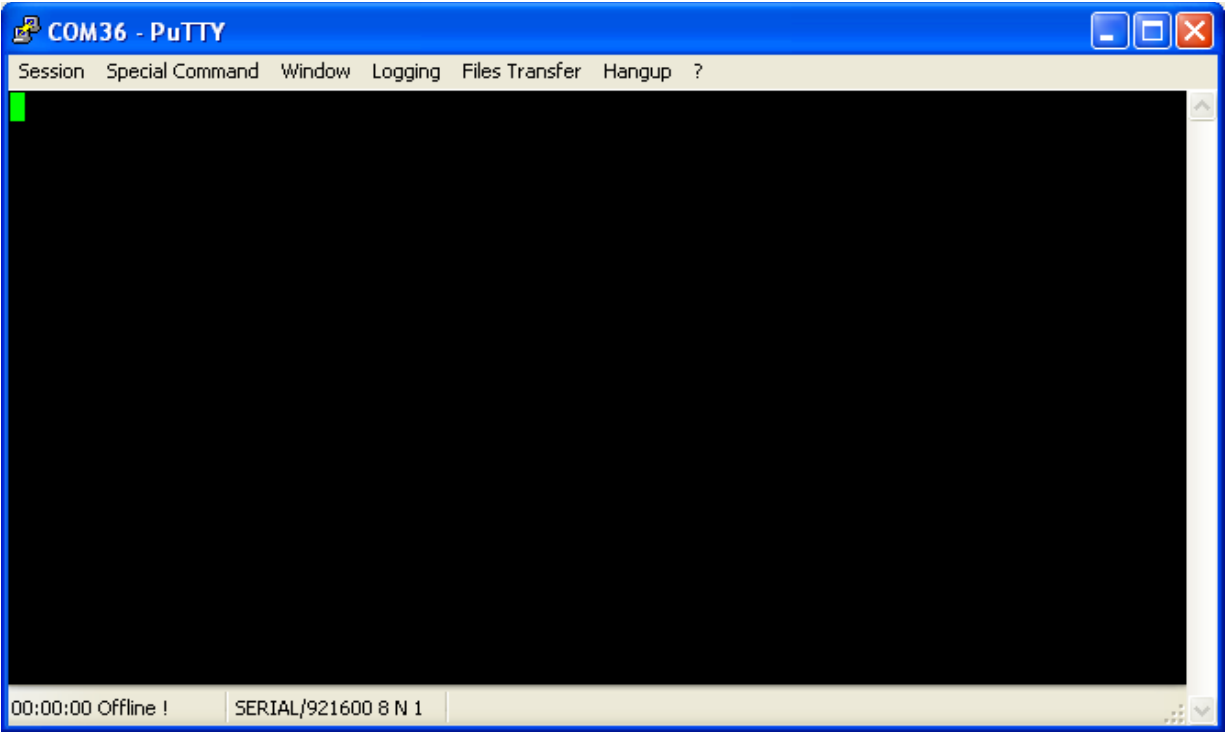

Dostępne są następujące komendy sterujące:

FRM- służy do uruchomienia procedury wymiany firmware z użyciem oprotokołu X-Modem. MODE – służy do wybrania trybu pracy urządzenia: 0-standardowy z iNode Control ID, 1 dowolny tag nadający ustawione UUID (**iNode Control Point USB** nie łączy się wtedy z nim, aby go zweryfikować), 2-.dowolny tag nadający ustawione UUID (**iNode Control Point USB** łączy się wtedy z nim, aby go zweryfikować).

NAME – służy do zmiany nazwy urządzenia. Maksymalna długość nazwy to 16 znaków. PSWD#1 – służy do wpisania hasła numer 1. Jest to odpowiednik hasła z zakładki *Security* w **iNode Control ID**.

PSWD#2 – służy do wpisania hasła numer 1. Jest to odpowiednik hasła z zakładki *Crypto* w **iNode Control ID**.

RSSI – służy do podania progowego poziomu sygnału, przy którym urządzenie zadziała. RST – restart urządzenia.

STATUS – informacja o trybie pracy urządzenia.

TXP – służy do podania mocy nadawania.

URL – służy do podania opcjonalnego adrtes url, który zostanie wysłany do aplikacji **iNode CID**. UUID – służy do podania UUID na który urządzenie ma reagować.

komenda=parametr – przypisuje wartość

komenda? - odczytuje wartość; w przypadku PSWD#1 i PSWD#2 podaje tylko informację, czy wartośc została ustawiona czy też nie.

\*\*\*\*\*\*\*\*\*\*\*\*\*\*\*\*\*\*\*\*\*\*\*\* iNode CP USB  $(C)$  2017 inode.pl \*\*\*\*\*\*\*\*\*\*\*\*\*\*\*\*\*\*\*\*\*\*\*\* BDADDR: '00126FCF6C07' NAME: 'iNode-CF6C07' TX POWER: +8dBm RSSI: -83dBm UUID: 'iNode Control ID' URL: '' SCAN START DEVICE #0: '00126FC21A8C', RSSI = - 79dBm, TX POWER = - 2dBm SCAN STOP 0.000 -> CONNECT TO: '00126FC21A8C' SCAN START >PDEVICE #0: '00126FC21A8C', RSSI=-79dBm, TX\_POWER=-2dBm SCAN STOP 0.000 -> CONNECT TO: '00126FC21A8C' SWD1.355 -> LOGIN MODE: '8000' 1.393 -> LOGGED NO PASSWORD 1.408 -> DEVICE MODE: '0002' 1.430 -> SENDING INFO TO CID 1.843 -> CP INFO: '0A0AAE08' 2.008 -> INFO SENT 2.009 -> DISCONNECTING 2.015 -> HCI DISCONNECTING REASON: '16' SCAN START ERROR >PSWD#1=1234 >PSWD#2=12345 >UUID=ABCD >DEVICE #1: '00126FC21D95', RSSI=-70dBm, TX\_POWER=-2dBm SCAN STOP 0.000 -> CONNECT TO: '00126FC21D95' 1.342 -> LOGIN MODE: '010D' 1.357 -> PSWD#1 LOGIN 1.372 -> RANDOM PSWD#1 STRING: '8C965018BBA3188EC965563856411C79' 1.387 -> WRITE PSWD#1 RESPONSE:'2C4767C7838499DEFD8624AC1E7124FB' 1.417 -> LOGIN MODE: '810D' 1.432 -> LOGGED WITH PASSWORD 1.433 -> RANDOM PSWD#2 STRING: 'C07C7250057CC0F8BCF841AD071E7D41' 1.462 -> PSWD#2 RESPONSE: 'C4917A349401B0C6953A31FD5006E535' 1.477 -> IDENTITY VERIFIED - ACCESS GRANTED 1.492 -> DEVICE MODE: '0002' 1.507 -> SENDING INFO TO CID 1.679 -> CP INFO: '0A0AB608' 1.702 -> INFO SENT 1.703 -> DISCONNECTING 1.709 -> HCI DISCONNECTING REASON: '16' SCAN START

## **3. Parametry techniczne**

#### **Parametry bluetooth:**

- konfigurowalne z PC przez złącze USB (921600 bps 8N1):
- moc z jaką urządzenie pracuje w zakresie od -18 dBm do +8 dBm;
- nazwa urządzenia;
- hasła i UUID do weryfikacji iNode Control ID;
- opcjonalny URL do wysłania do aplikacji na smartfonie;
- próg czułości RSSI (kontrola zasięgu);

#### **Zasilanie:**

5VDC, 25mA (w stanie skanowania) lub 5,5mA (w stanie rozgłaszania się);

#### **Obudowa:**

- plastikowa;
- wymiary: 55mm x 20mm x 15mm;

#### **Pozostałe:**

- wsp. scan window/scan interval =  $1 \rightarrow$  odbieranie z BLE przez 100 % czasu;
- sygnalizacja za pomocą diod LED:
- połączenia możliwość wymiany oprogramowania - przez USB protokołem X-modem;
- **alternatywny firmware: iNode Serial Transceiver USB;**
- $\blacksquare$  złącze USB 2.0;
- jeden przycisk sterujący;
- **temperatura pracy: od -20 do 45 °C;**
- wilgotność: 20-80% RHG.
- $mass: 15 \text{ g};$

#### **Oprogramowanie:**

- $\bullet$  Windows XP/Vista/7.0/8.0/8.1/10.0;
- Linux;

## **Chipset:**

 $\bullet$  CSR 101x;

## **4. Prawidłowe usuwanie produktu (zużyty sprzęt elektryczny i elektroniczny)**

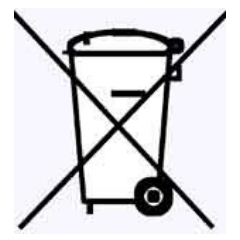

Materiały z opakowania nadają się w 100% do wykorzystania jako surowiec wtórny. Utylizacji opakowania należy dokonać zgodnie z przepisami lokalnymi. Materiały z opakowania należy zabezpieczyć przed dziećmi, gdyż stanowią dla nich źródło zagrożenia. Oznaczenie umieszczone na produkcie lub w odnoszących się do niego tekstach wskazuje, że produktu po upływie okresu użytkowania nie należy usuwać z innymi odpadami pochodzącymi z

gospodarstw domowych. Aby uniknąć szkodliwego wpływu na środowisko naturalne i zdrowie ludzi wskutek niekontrolowanego usuwania odpadów, prosimy o oddzielenie produktu od innego typu odpadów oraz odpowiedzialny recykling w celu promowania ponownego użycia zasobów materialnych jako stałej praktyki.

### **Właściwa utylizacja urządzenia:**

- Zgodnie z dyrektywą WEEE 2012/19/EU symbolem przekreślonego kołowego kontenera na odpady(jak powyżej) oznacza się wszelkie urządzenia elektryczne i elektroniczne podlegające selektywnej zbiórce.
- Po zakończeniu okresu użytkowania nie wolno usuwać niniejszego produktu razem z normalnymi odpadami komunalnymi, lecz należy go oddać do punktu zbiórki i recyklingu urządzeń elektrycznych i elektronicznych. Informuje o tym symbol przekreślonego kołowego kontenera na odpady, umieszczony na produkcie lub w instrukcji obsługi lub opakowaniu.
- Zastosowane w urządzeniu tworzywa nadają się do powtórnego użycia zgodnie z ich oznaczeniem. Dzięki powtórnemu użyciu, wykorzystaniu materiałów lub innym formom wykorzystania zużytych urządzeń wnoszą Państwo istotny wkład w ochronę naszego środowiska naturalnego.
- Informacji o właściwym punkcie usuwania zużytych urządzeń elektrycznych i elektronicznych udzieli Państwu administracja gminna lub sprzedawca urządzenia.
- Zużyte, całkowicie rozładowane baterie i akumulatory muszą być wyrzucane do specjalnie oznakowanych pojemników, oddawane do punktów przyjmowania odpadów specjalnych lub sprzedawcom sprzętu elektrycznego.
- Użytkownicy w firmach powinni skontaktować się ze swoim dostawcą i sprawdzić warunki umowy zakupu. Produktu nie należy usuwać razem z innymi odpadami komunalnymi.

## **DEKLARACJA ZGODNOŚCI NR 3/2/2017**

(według ISO/IEC Guide 22)

*Producent:* **ELSAT s.c.** *Adres:* ul.Warszawska 32E/1, 05-500 Piaseczno k/Warszawy

## *Wyrób: iNode Control Point USB Model:* **iNode:0x0b11**

Producent oświadcza, że opisany powyżej wyrób jest zgodny z następującymi normami:

PN-EN 60950-1:2007/AC:2012 Urządzenia techniki informatycznej. Bezpieczeństwo - Część 1: Wymagania podstawowe.

PN-ETSI EN 301 489-1 V1.9.2:2012 Kompatybilność elektromagnetyczna i zagadnienia widma radiowego (ERM). Norma kompatybilności elektromagnetycznej (EMC) dotycząca urządzeń i służb radiowych. Część 1: Wspólne wymagania techniczne.

PN-ETSI EN 301 489-3 V1.6.1:2014-03 Kompatybilność elektromagnetyczna i zagadnienia widma radiowego (ERM). Norma kompatybilności elektromagnetycznej (EMC) dotycząca urządzeń i systemów radiowych. Część 3: Wymagania szczegółowe dla urządzeń bliskiego zasięgu (SRD) pracujących na częstotliwościach pomiędzy 9 kHz i 246 GHz.

PN-ETSI EN 301 489-17 V2.2.1:2013-05 Kompatybilność elektromagnetyczna i zagadnienia widma radiowego (ERM). Norma kompatybilności elektromagnetycznej (EMC) dotycząca urządzeń i systemów radiowych. Część 17: Wymagania szczegółowe dla szerokopasmowych systemów transmisji danych.

PN-ETSI EN 300 328 V1.8.1:2013-03 Kompatybilność elektromagnetyczna i zagadnienia widma radiowego (ERM). Szerokopasmowe systemy transmisyjne. Urządzenia transmisji danych pracujące w paśmie ISM 2,4 GHz i wykorzystujące techniki modulacji szerokopasmowej. Zharmonizowana EN zapewniająca spełnianie zasadniczych wymagań zgodnie z artykułem 3.2 dyrektywy R&TTE.

PN-EN 62479:2011/Ap1:2013-07 Ocena zgodności elektronicznych i elektrycznych urządzeń małej mocy z ograniczeniami podstawowymi dotyczącymi ekspozycji ludzi w polach elektromagnetycznych (od 10 MHz do 300 GHz).

Produkt ten jest zgodny z postanowieniami następujących dyrektyw (łącznie ze wszystkimi ich zmianami i uzupełnieniami): 73/023/EEC – dyrektywa LVD 89/336/EEC – dyrektywa EMC 1999/5/EEC – dyrektywa R&TTE

Piaseczno k/Warszawy Stanowisko: Właściciel

Miejscowość wystawienia: Przedstawiciel producenta: Paweł Rzepecki

Data wystawienia: Podpis: 17.02.2017

P. Przepechi

**ELSAT s.c.** ul.Warszawska 32E/1 *05-500 Piaseczno k/Warszawy* tel.: 22 716 43 06 faks: 22 716 43 07 *[http://iNode.pl/](http://i-node.pl/)*